$<< 2013$   $>> 2013$ 

- 13 ISBN 9787894767370
- 10 ISBN 7894767379

出版时间:2013-1

 $(2013-01)$ 

, tushu007.com

PDF

 $<<2013$ 

http://www.tushu007.com

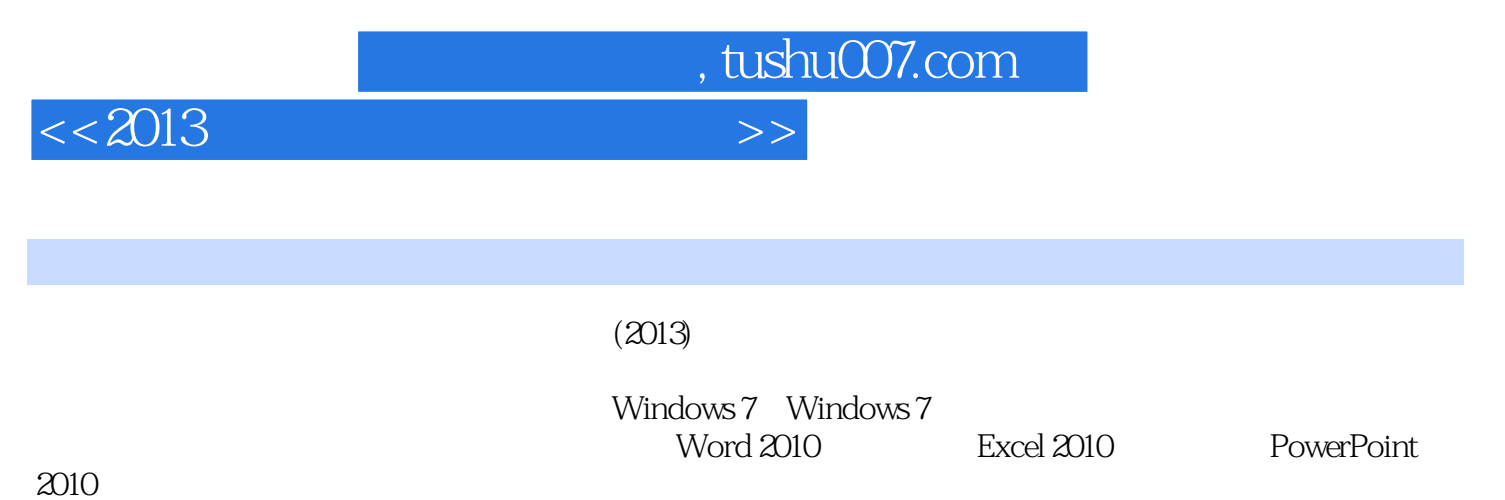

 $2010$ 

 $(2013)$ 

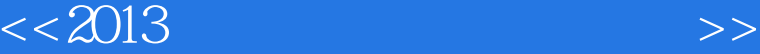

, tushu007.com

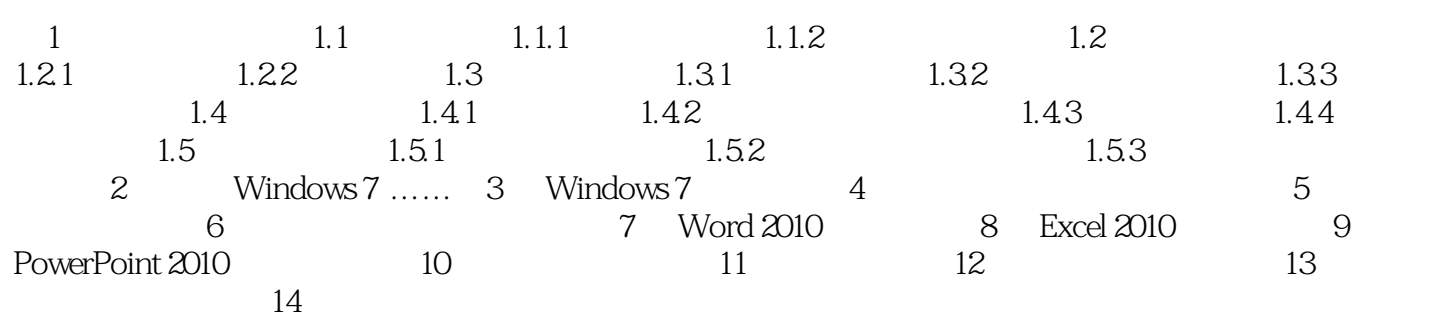

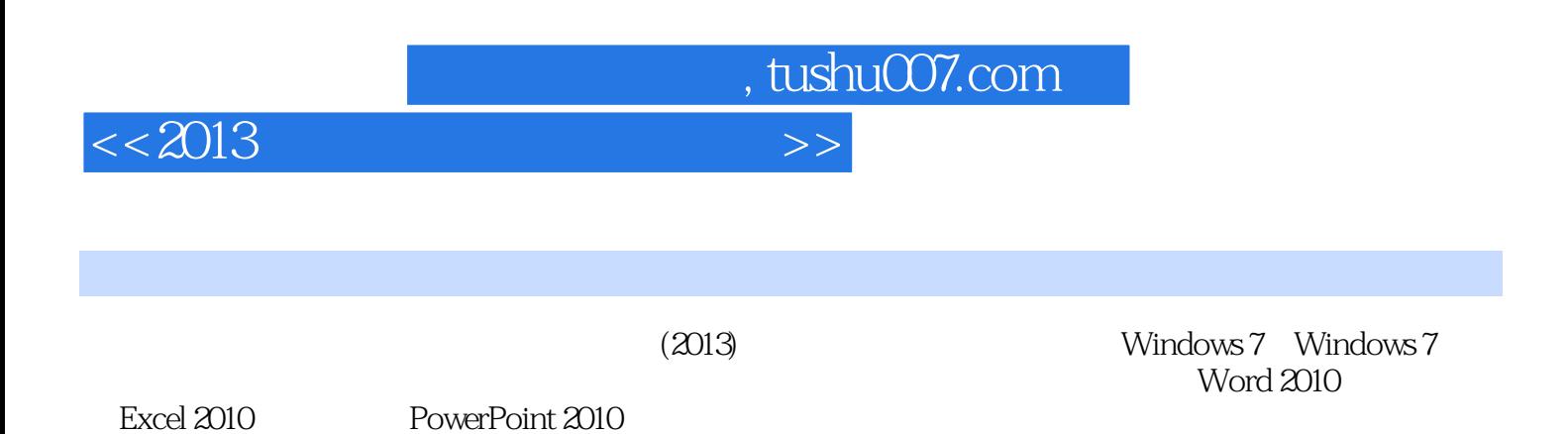

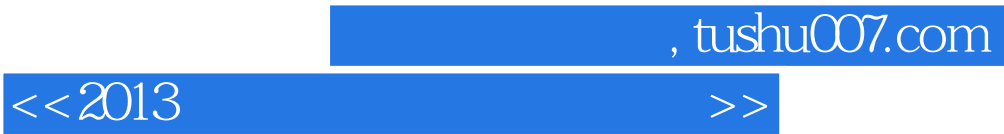

本站所提供下载的PDF图书仅提供预览和简介,请支持正版图书。

更多资源请访问:http://www.tushu007.com